#### CS 61C: Great Ideas in Computer Architecture *Datapath*

Instructors:

John Wawrzynek & Vladimir Stojanovic http://inst.eecs.Berkeley.edu/~cs61c/fa15

#### Components of a Computer

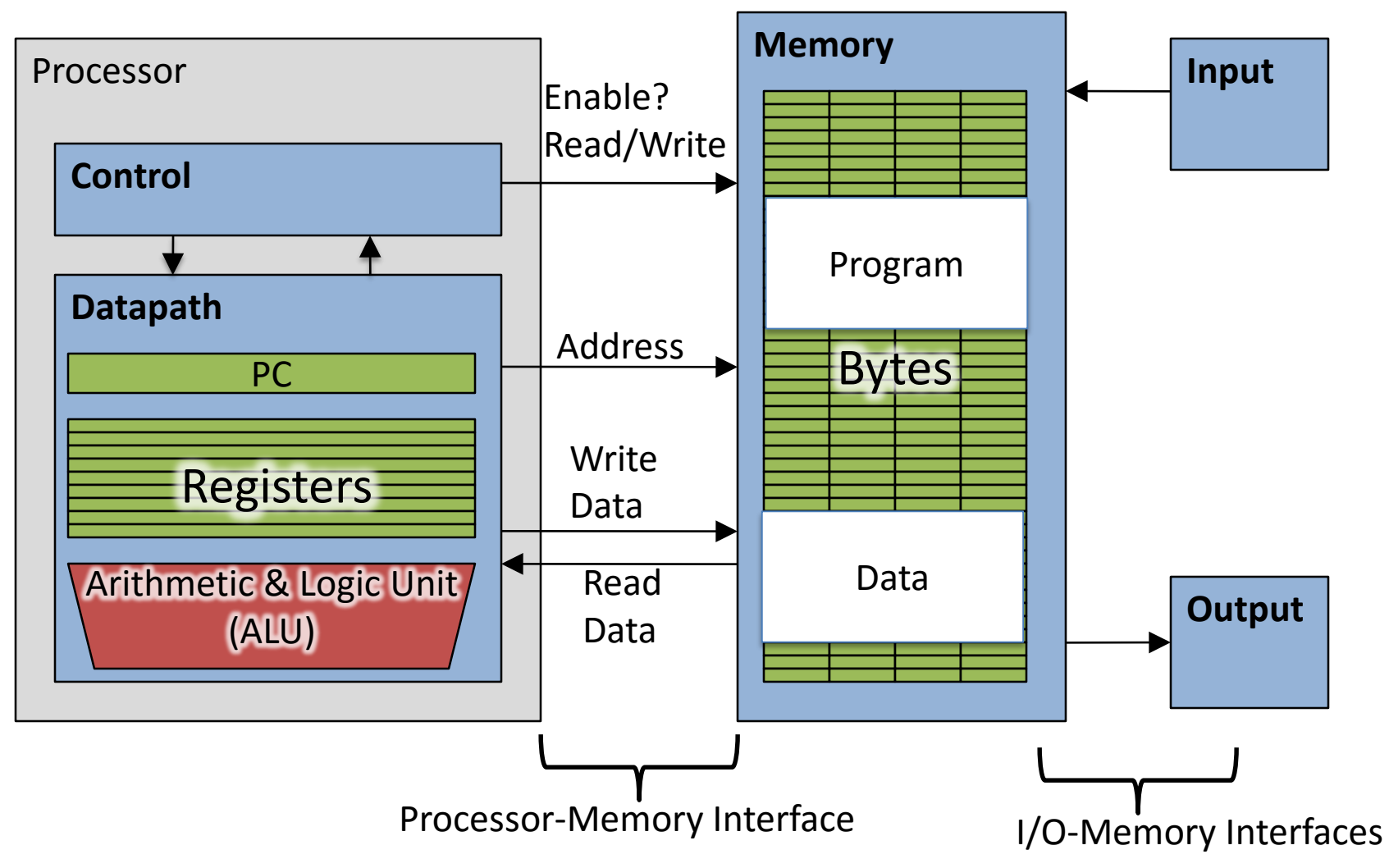

# The CPU

- Processor (CPU): the active part of the computer that does all the work (data manipulation and decision-making)
- Datapath: portion of the processor that contains hardware necessary to perform operations required by the processor (the brawn)
- Control: portion of the processor (also in hardware) that tells the datapath what needs to be done (the brain)

### Datapath and Control

- Datapath designed to support data transfers required by instructions
- Controller causes correct transfers to happen

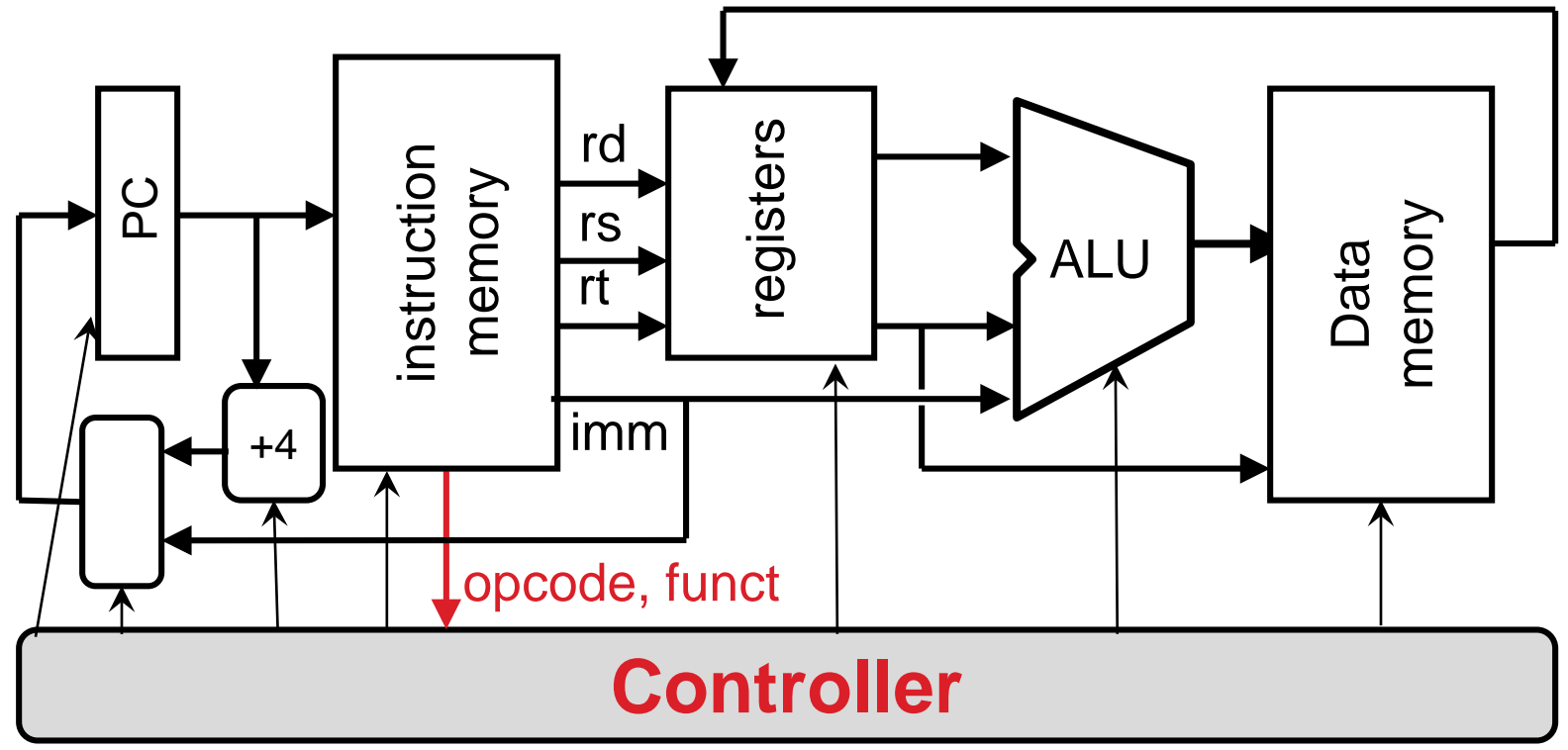

#### Five Stages of Instruction Execution

- Stage 1: Instruction Fetch
- Stage 2: Instruction Decode
- Stage 3: ALU (Arithmetic-Logic Unit)
- Stage 4: Memory Access
- Stage 5: Register Write

#### Stages of Execution on Datapath

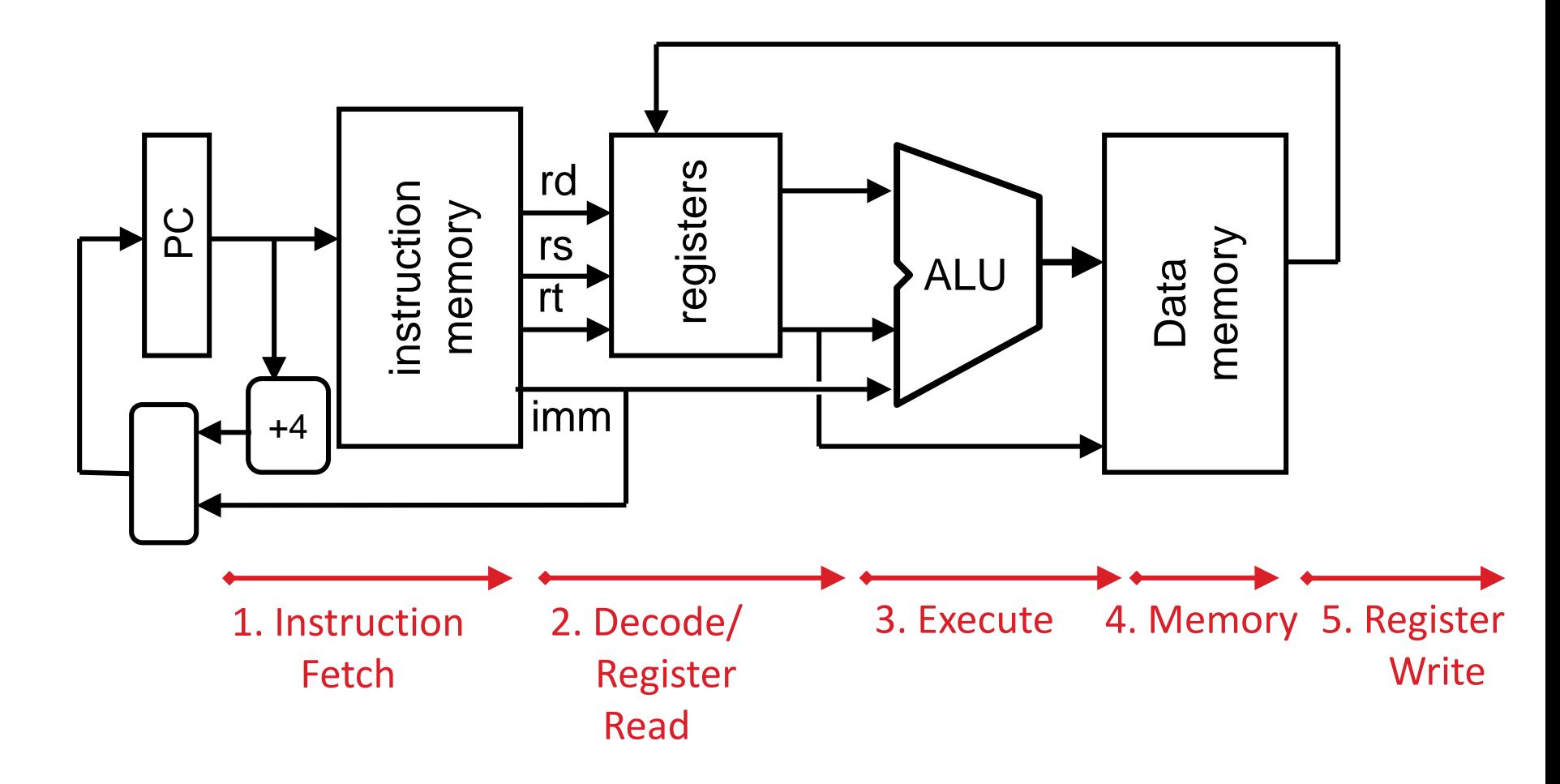

# Stages of Execution (1/5)

- There is a wide variety of MIPS instructions: so what general steps do they have in common?
- Stage 1: Instruction Fetch
	- no matter what the instruction, the 32-bit instruction word must first be fetched from memory (the cache-memory hierarchy)
	- also, this is where we Increment PC (that is,  $PC = PC + 4$ , to point to the next instruction: byte addressing so  $+4$ )

# Stages of Execution (2/5)

- Stage 2: Instruction Decode
	- upon fetching the instruction, we next gather data from the fields (decode all necessary instruction data)
	- first, read the opcode to determine instruction type and field lengths
	- second, read in data from all necessary registers
		- for add, read two registers
		- for addi, read one register
		- for jal, no reads necessary

# Stages of Execution (3/5)

- Stage 3: ALU (Arithmetic-Logic Unit)
	- the real work of most instructions is done here: arithmetic  $(+, -, *, /)$ , shifting, logic  $(8, |)$ , comparisons (slt)
	- what about loads and stores?
		- $\sqrt{5}$  ko  $(5t1)$
		- the address we are accessing in memory = the value in \$t1 PLUS the value 40
		- so we do this addition in this stage

# Stages of Execution (4/5)

- Stage 4: Memory Access
	- actually only the load and store instructions do anything during this stage; the others remain idle during this stage or skip it all together
	- since these instructions have a unique step, we need this extra stage to account for them
	- as a result of the cache system, this stage is expected to be fast

# Stages of Execution (5/5)

- Stage 5: Register Write
	- most instructions write the result of some computation into a register
	- examples: arithmetic, logical, shifts, loads, slt
	- what about stores, branches, jumps?
		- don't write anything into a register at the end
		- these remain idle during this fifth stage or skip it all together

#### Stages of Execution on Datapath

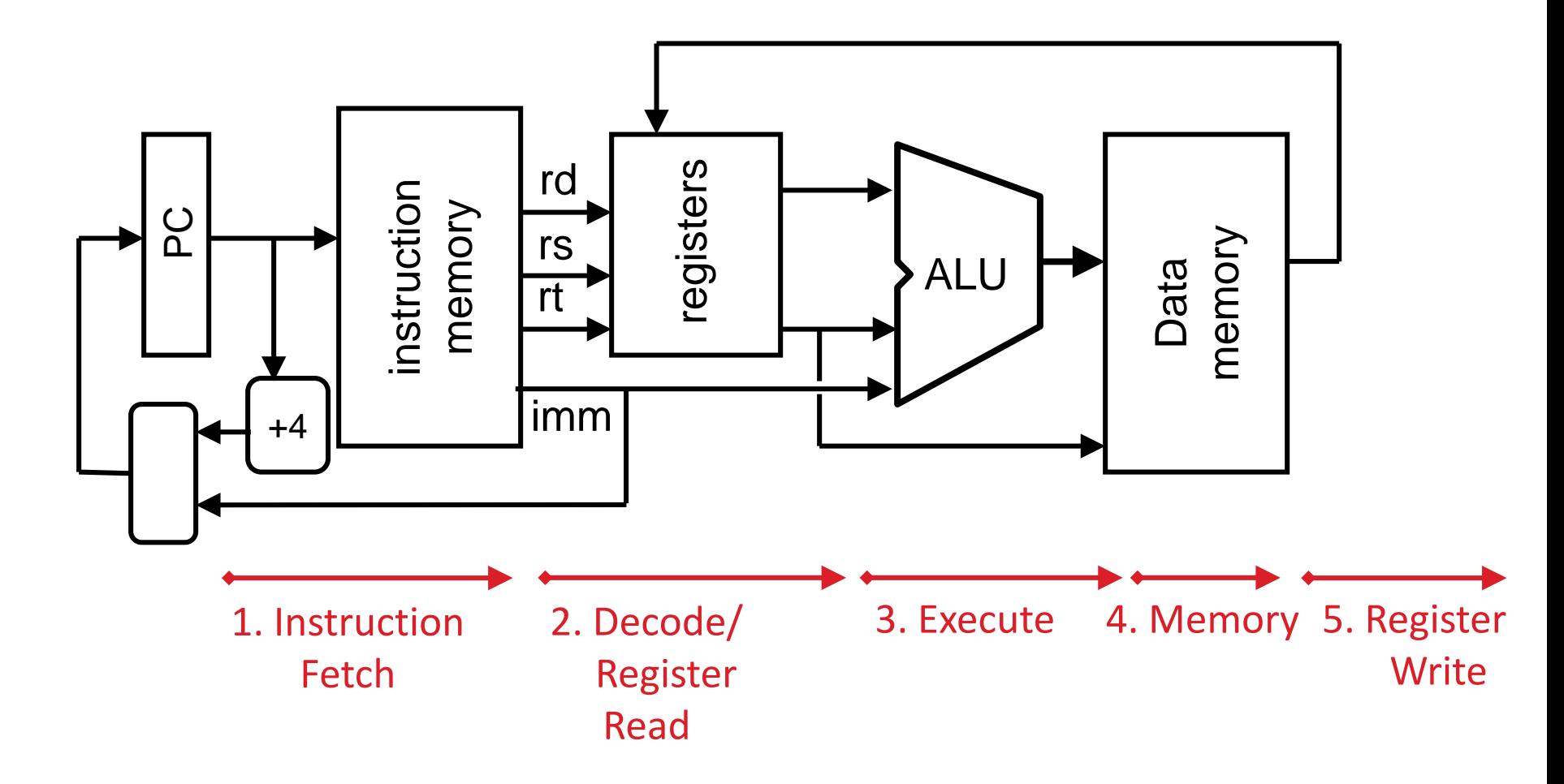

# Datapath Walkthroughs (1/3)

- add  $$r3, $r1, $r2 # r3 = r1+r2$ 
	- Stage 1: fetch this instruction, increment PC
	- Stage 2: decode to determine it is an add, then read registers \$r1 and \$r2
	- Stage 3: add the two values retrieved in Stage 2
	- Stage 4: idle (nothing to write to memory)
	- Stage 5: write result of Stage 3 into register \$r3

#### Example: add Instruction

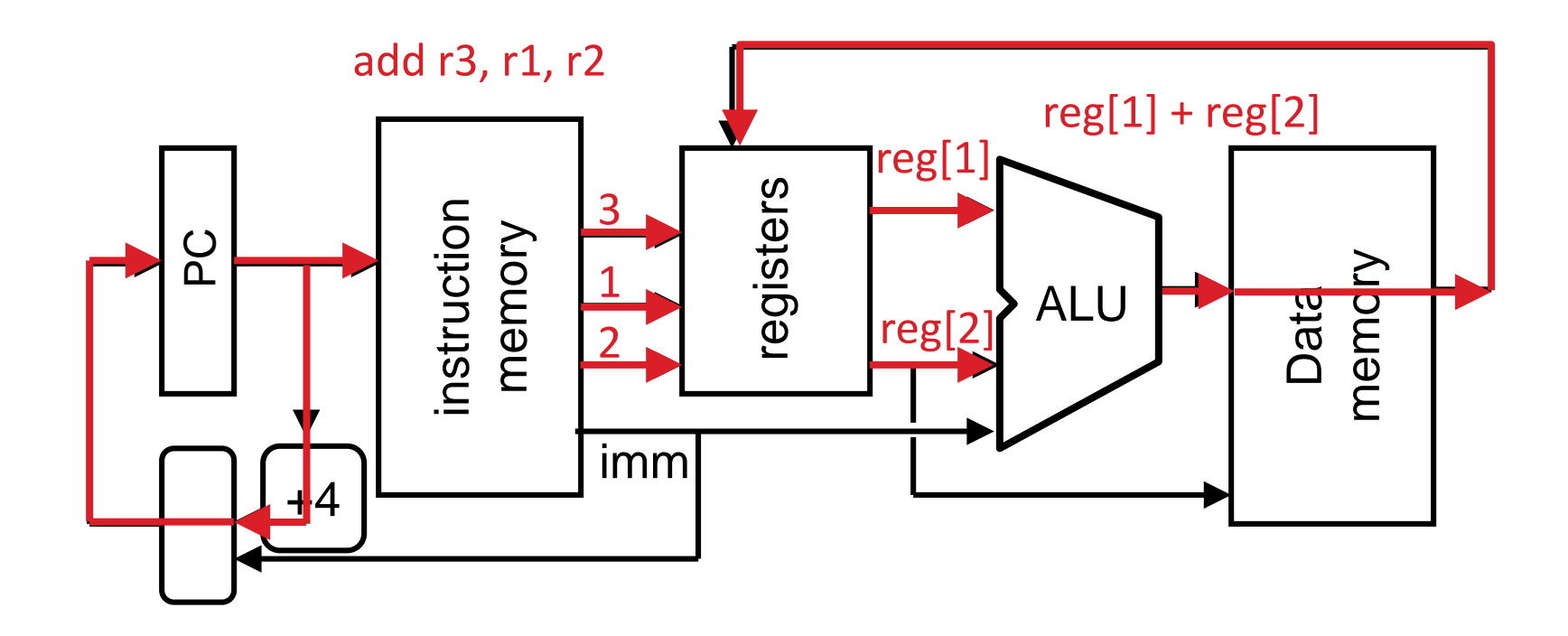

# Datapath Walkthroughs (2/3)

- slti \$r3,\$r1,17 # if (r1 <17 )  $r3 = 1$  else  $r3 = 0$ 
	- Stage 1: fetch this instruction, increment PC
	- Stage 2: decode to determine it is an slti, then read register \$r1
	- Stage 3: compare value retrieved in Stage 2 with the integer 17
	- Stage 4: idle
	- Stage 5: write the result of Stage 3 (1 if reg source was less than signed immediate, 0 otherwise) into register  $$r3$  15

#### Example: slti Instruction

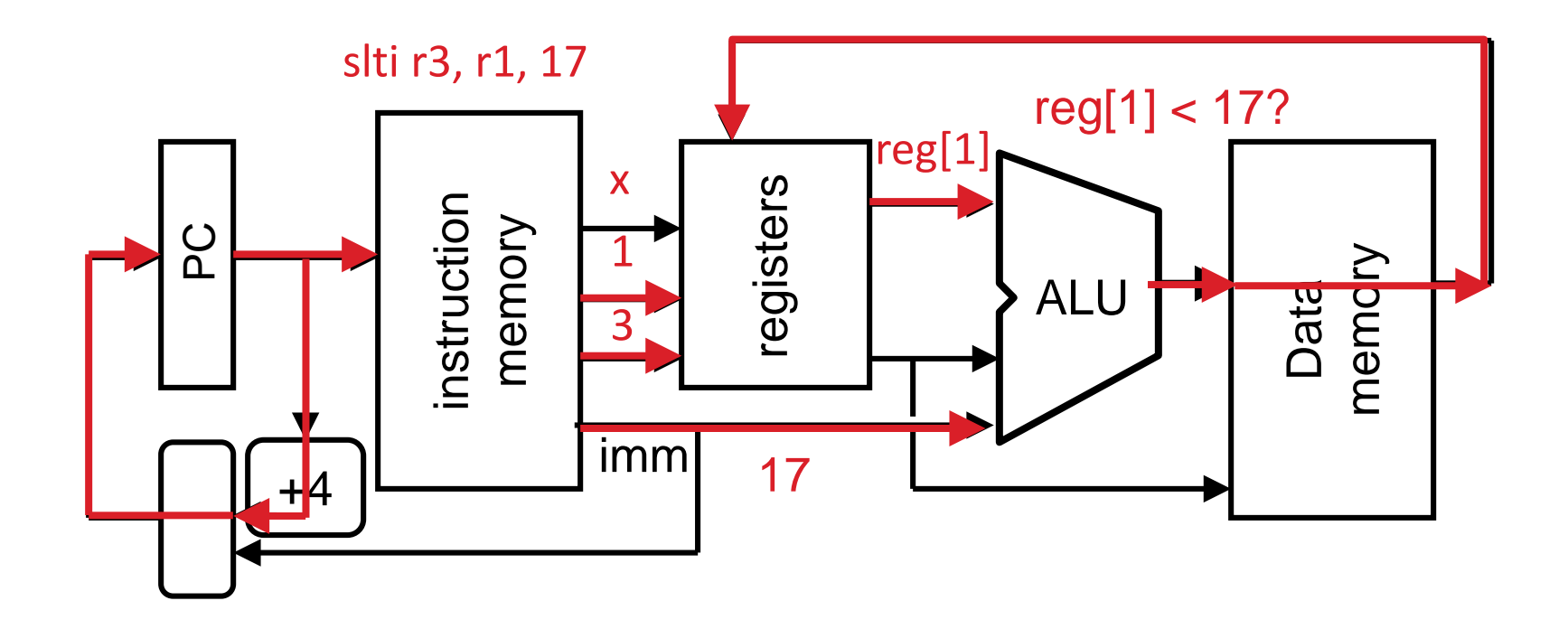

# Datapath Walkthroughs (3/3)

- sw  $$r3,17(Sr1)$  # Mem $[r1+17]=r3$ 
	- Stage 1: fetch this instruction, increment PC
	- Stage 2: decode to determine it is a sw, then read registers \$r1 and \$r3
	- Stage 3: add 17 to value in register \$r1 (retrieved in Stage 2) to compute address
	- Stage 4: write value in register \$r3 (retrieved in Stage 2) into memory address computed in Stage 3
	- Stage 5: idle (nothing to write into a register)

#### Example: sw Instruction

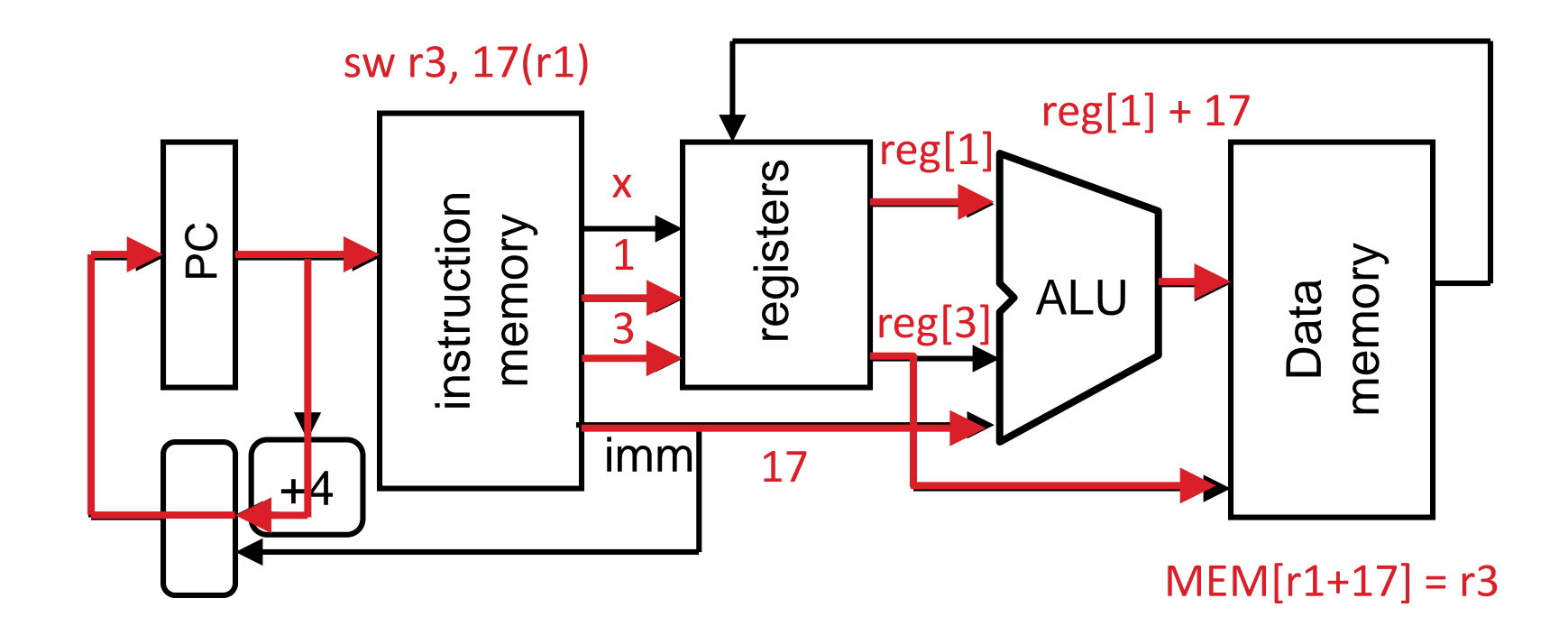

# Why Five Stages? (1/2)

- Could we have a different number of stages?
	- Yes, other ISAs have different natural number of stages
- Why does MIPS have five if instructions tend to idle for at least one stage?
	- Five stages are the union of all the operations needed by all the instructions.
	- One instruction uses all five stages: the load

# Why Five Stages? (2/2)

- $\lfloor w \sin 3, 17(\sin 1) \rightleftharpoons \text{Mem}[\text{r1+17}]$ 
	- Stage 1: fetch this instruction, increment PC
	- Stage 2: decode to determine it is a lw, then read register \$r1
	- Stage 3: add 17 to value in register \$r1 (retrieved in Stage 2)
	- Stage 4: read value from memory address computed in Stage 3
	- Stage 5: write value read in Stage 4 into register \$r3

#### Example: lw Instruction

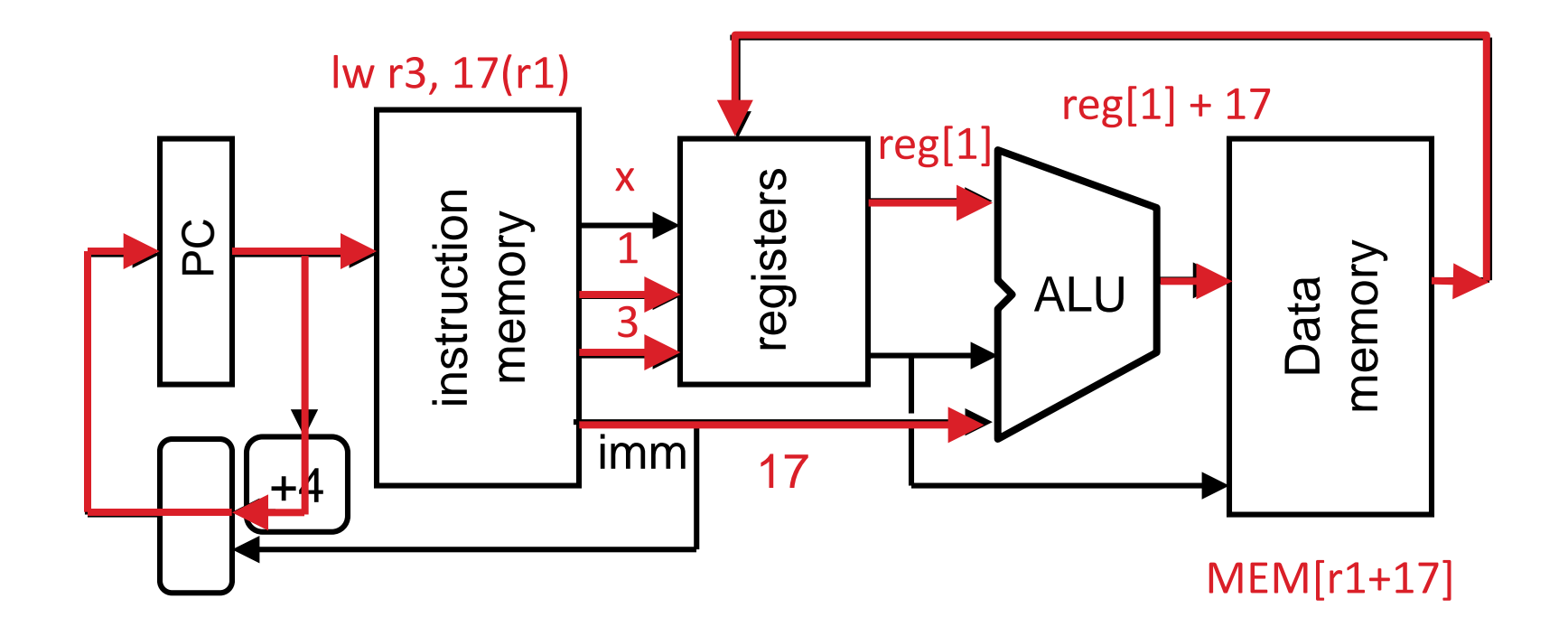

# Clickers/Peer Instruction

- Which type of MIPS instruction is active in the fewest stages?
- A: LW
- B: BEQ
- C: J

D: JAL

E: ADDU

#### In the News

- At ISSCC 2015 in San Francisco, latest IBM mainframe chip details
- z13 designed in 22nm SOI technology with seventeen metal layers, 4 billion transistors/chip
- 8 cores/chip, with 2MB L2 cache, 64MB L3 cache, and 480MB L4 cache.
- 5GHz clock rate, 6 instructions per cycle, 2 threads/core
- Up to 24 processor chips in shared memory node

#### Processor Design: 5 steps

- Step 1: Analyze instruction set to determine datapath requirements
- Meaning of each instruction is given by register transfers
- Datapath must include storage element for ISA registers
- Datapath must support each register transfer
- Step 2: Select set of datapath components & establish clock methodology
- Step 3: Assemble datapath components that meet the requirements
- Step 4: Analyze implementation of each instruction to determine setting of control points that realizes the register transfer
- Step 5: Assemble the control logic

### The MIPS Instruction Formats

• All MIPS instructions are 32 bits long. 3 formats:

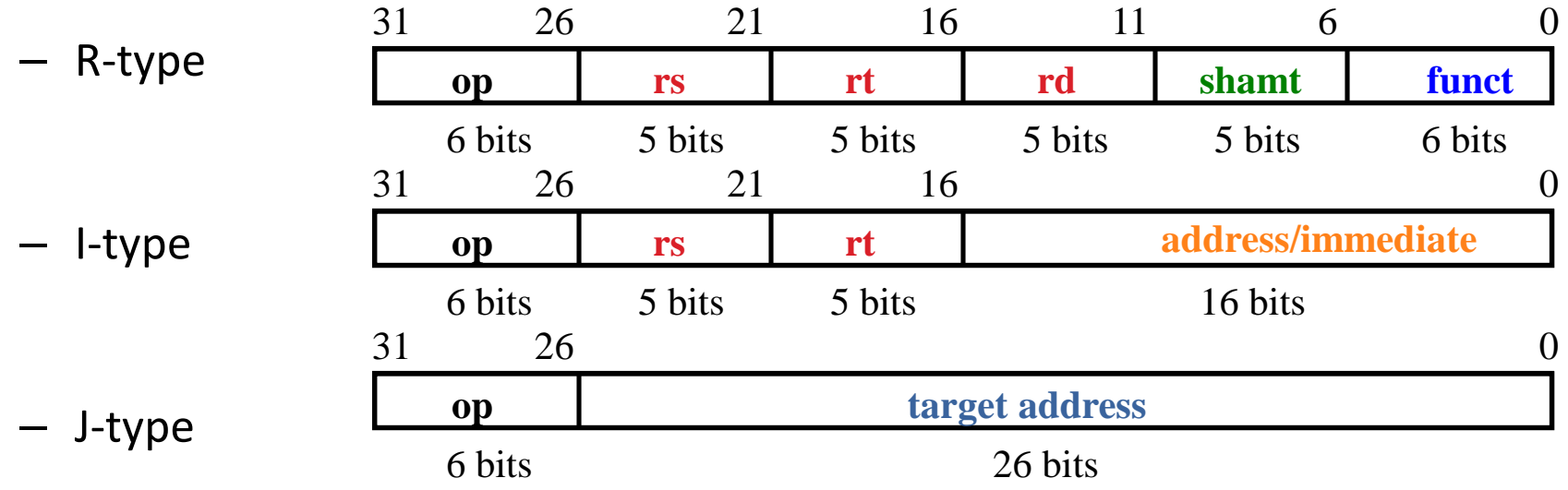

- The different fields are:
	- op: operation ("opcode") of the instruction
	- $-$  rs, rt, rd: the source and destination register specifiers
	- shamt: shift amount
	- funct: selects the variant of the operation in the "op" field
	- address / immediate: address offset or immediate value
	- target address: target address of jump instruction

#### The MIPS-lite Subset

• ADDU and SUBU – addu rd,rs,rt – subu rd,rs,rt • OR Immediate:  $-$  Ori rt,rs,imm16<sup>6</sup>bits 5 bits 5 bits 16 bits • LOAD and STORE Word – lw rt,rs,imm16  $-$  sw rt,rs,imm16 • BRANCH: – beq rs,rt,imm16 **op rs rt rd shamt funct** 31 26 21 16 11 6 0 6 bits 5 bits 5 bits 5 bits 5 bits 6 bits **op rs rt immediate** 31 26 21 16 0 **op rs rt immediate** 31 26 21 16 0 6 bits 5 bits 5 bits 16 bits **op rs rt immediate** 31 26 21 16 0 6 bits 5 bits 5 bits 16 bits

### Register Transfer Level (RTL)

- Colloquially called "Register Transfer Language"
- RTL gives the **meaning** of the instructions
- All start by fetching the instruction itself

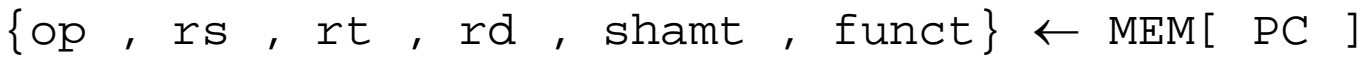

- $\{op, rs, rt, Imm16\} \leftarrow MEM[PC]$
- Inst Register Transfers
- ADDU  $R[rd] \leftarrow R[rs] + R[rt]$ ; PC  $\leftarrow$  PC + 4
- SUBU R[rd]  $\leftarrow$  R[rs] R[rt]; PC  $\leftarrow$  PC + 4
- ORI  $R[rt] \leftarrow R[rs]$  | zero\_ext(Imm16); PC  $\leftarrow$  PC + 4
- LOAD  $R[rt] \leftarrow MEM[ R[rs] + sign\_ext(Imm16)]$ ; PC  $\leftarrow$  PC + 4
- STORE MEM[ R[rs] + sign\_ext(Imm16) ]  $\leftarrow$  R[rt]; PC  $\leftarrow$  PC + 4

BEQ if ( $R[rs] == R[rt]$ )  $PC \leftarrow PC + 4 + \{sign\_ext(Imm16), 2'b00\}$ else PC  $\leftarrow$  PC + 4

# Step 1: Requirements of the Instruction Set

- Memory (MEM)
	- Instructions & data (will use one for each)
- Registers (R: 32, 32-bit wide registers)
	- Read RS
	- Read RT
	- Write RT or RD
- Program Counter (PC)
- Extender (sign/zero extend)
- Add/Sub/OR/etc unit for operation on register(s) or extended immediate (ALU)
- Add 4 (+ maybe extended immediate) to PC
- Compare registers?

# Step 2: Components of the Datapath

- Combinational Elements
- Storage Elements + Clocking Methodology
- Building Blocks

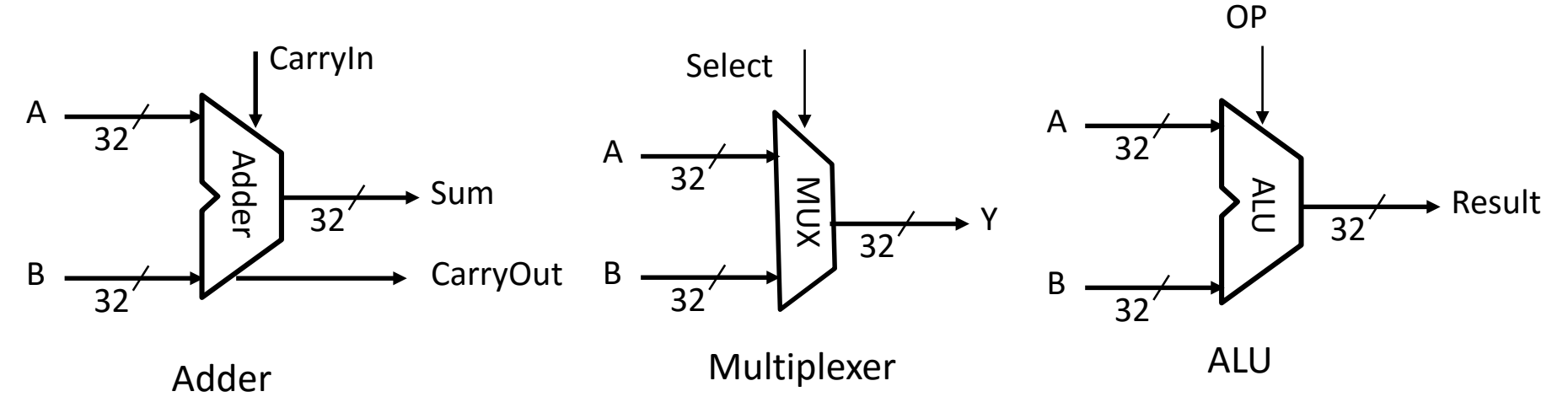

#### ALU Needs for MIPS-lite + Rest of MIPS

- Addition, subtraction, logical OR, ==:
	- ADDU  $R[rd] = R[rs] + R[rt]; ...$ SUBU  $R[rd] = R[rs] - R[rt]; ...$ ORI R[rt] = R[rs] | zero\_ext(Imm16)... BEQ if (  $R[rs] == R[rt]$  )...
- Test to see if output == 0 for any ALU operation gives == test. How?
- P&H also adds AND, Set Less Than  $(1 \text{ if } A < B, 0)$ otherwise)
- ALU follows Chapter 5

# Storage Element: Idealized Memory

- "Magic" Memory
	- One input bus: Data In
	- One output bus: Data Out
- Memory word is found by:

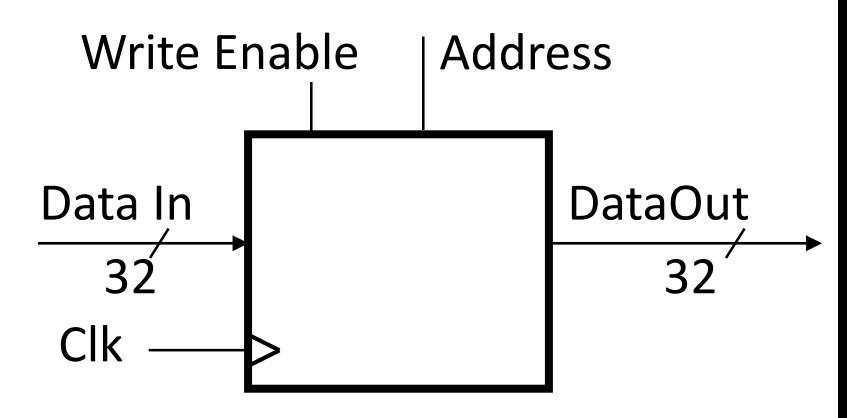

- For Read: Address selects the word to put on Data Out
- For Write: Set Write Enable = 1: address selects the memory word to be written via the Data In bus
- Clock input (CLK)
	- CLK input is a factor ONLY during write operation
	- During read operation, behaves as a combinational logic block: Address valid  $\Rightarrow$  Data Out valid after "access time"

#### Storage Element: Register (Building Block)

- Similar to D Flip Flop except
	- N-bit input and output
	- Write Enable input
- Write Enable:

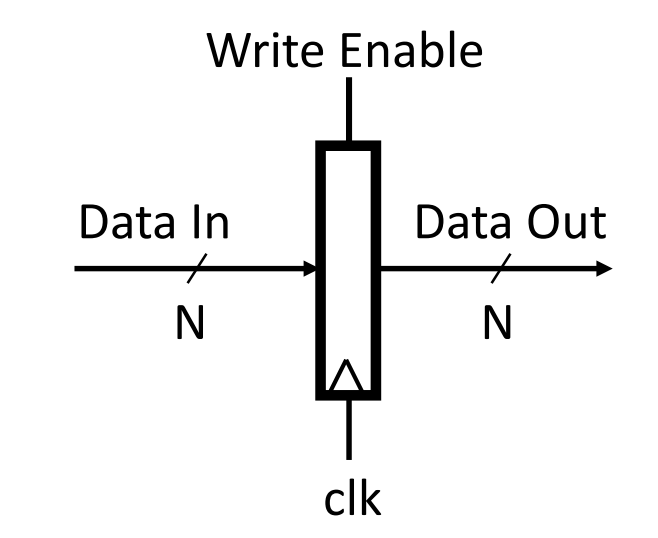

- Negated (or deasserted) (0): Data Out will not change
- Asserted (1): Data Out will become Data In on positive edge of clock

# Storage Element: Register File

- Register File consists of 32 registers: Write Enable
	- Two 32-bit output busses: busA and busB
	- One 32-bit input bus: busW
- Register is selected by:
- Clk

busW

32

 $5<sub>k</sub>$ 

RW RA RB

32 x 32-bit

Registers

- RA (number) selects the register to put on busA (data)
- RB (number) selects the register to put on busB (data)
- RW (number) selects the register to be written via busW (data) when Write Enable is 1
- Clock input (clk)
	- Clk input is a factor ONLY during write operation
	- During read operation, behaves as a combinational logic block:
		- RA or RB valid  $\Rightarrow$  busA or busB valid after "access time."

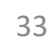

32

32

busA

busB

# Step 3a: Instruction Fetch Unit

- Register Transfer Requirements ⇒ Datapath Assembly
- Instruction Fetch
- Read Operands and Execute **Operation**
- Common RTL operations
	- Fetch the Instruction: mem[PC]
	- Update the program counter:
		- Sequential Code:  $PC \leftarrow PC + 4$
		- Branch and Jump:

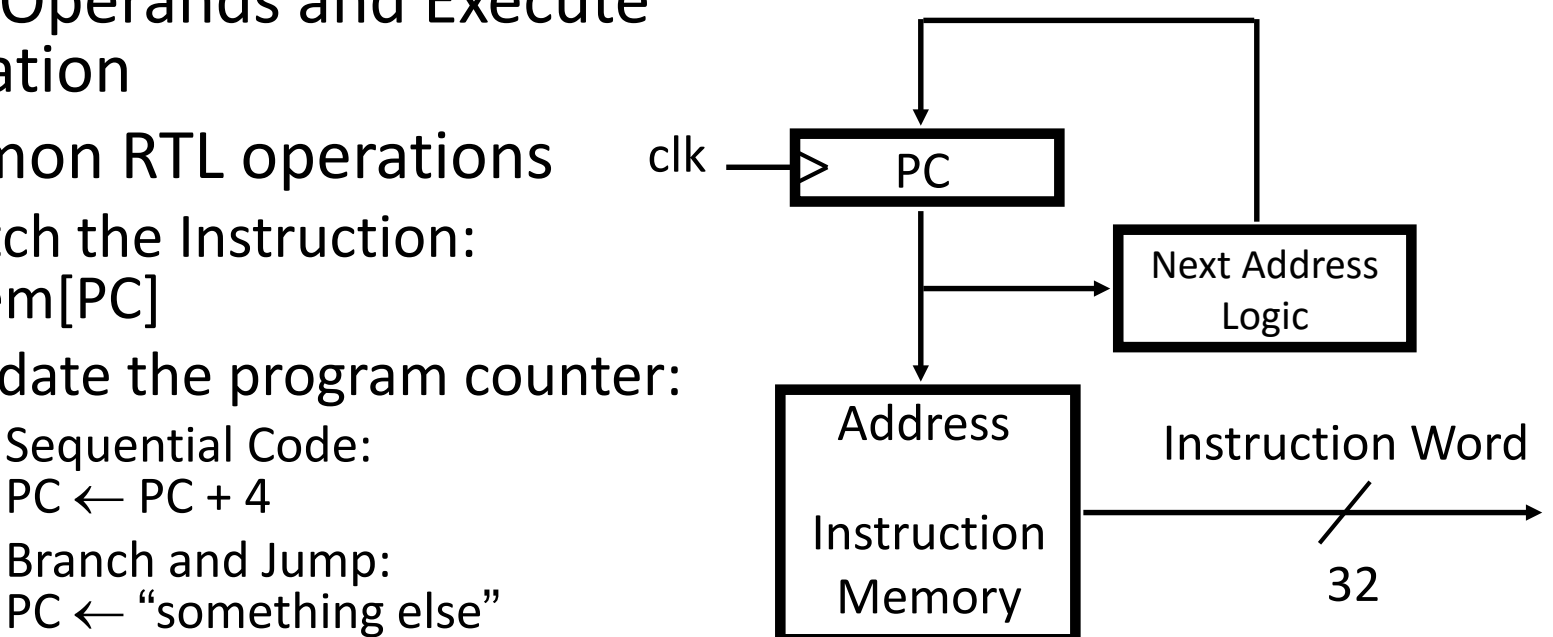

#### Step 3b: Add & Subtract

• R[rd] = R[rs] op R[rt] (addu rd,rs,rt) – Ra, Rb, and Rw come from instruction's Rs, Rt, and Rd fields – ALUctr and RegWr: control logic after decoding the instruction 32 Result ALUctr clk busW RegWr 32 32 busA 32 busB  $5/5/5$ Rw Ra Rb 32 x 32-bit Registers Rd Rs Rt ALI<br>A op | rs | rt | rd | shamt | funct 31 26 21 16 11 6 0 6 bits 5 bits 5 bits 5 bits 5 bits 6 bits

• … Already defined the register file & ALU

# Clocking Methodology

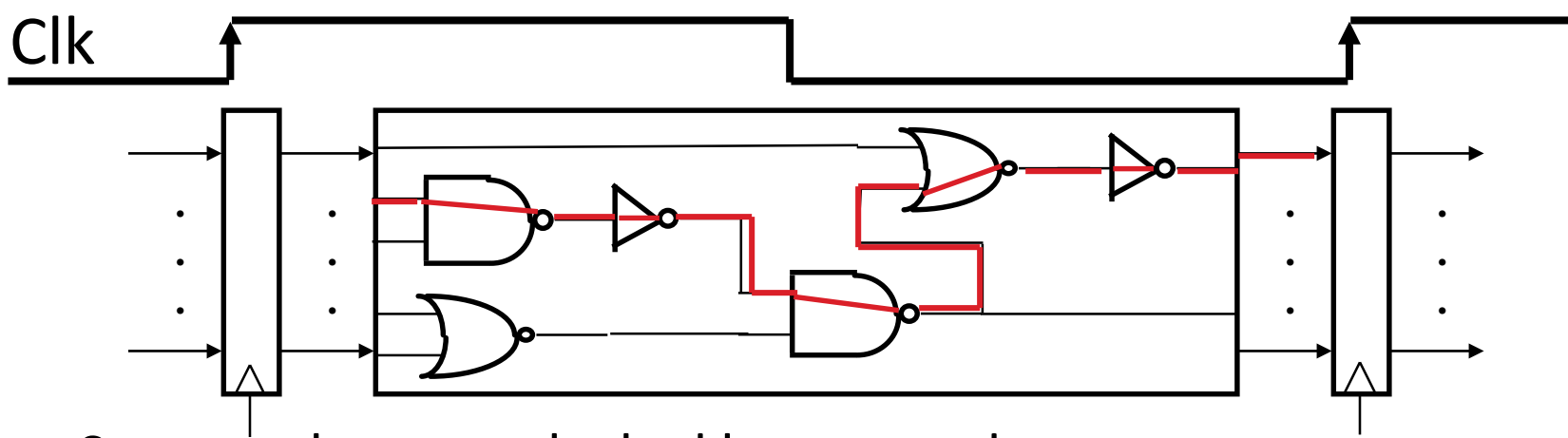

- Storage elements clocked by same edge
- Flip-flops (FFs) and combinational logic have some delays
	- Gates: delay from input change to output change
	- Signals at FF D input must be stable before active clock edge to allow signal to travel within the FF (set-up time), and we have the usual clock-to-Q delay
- "Critical path" (longest path through logic) determines length of clock period

#### Register-Register Timing: One Complete Cycle

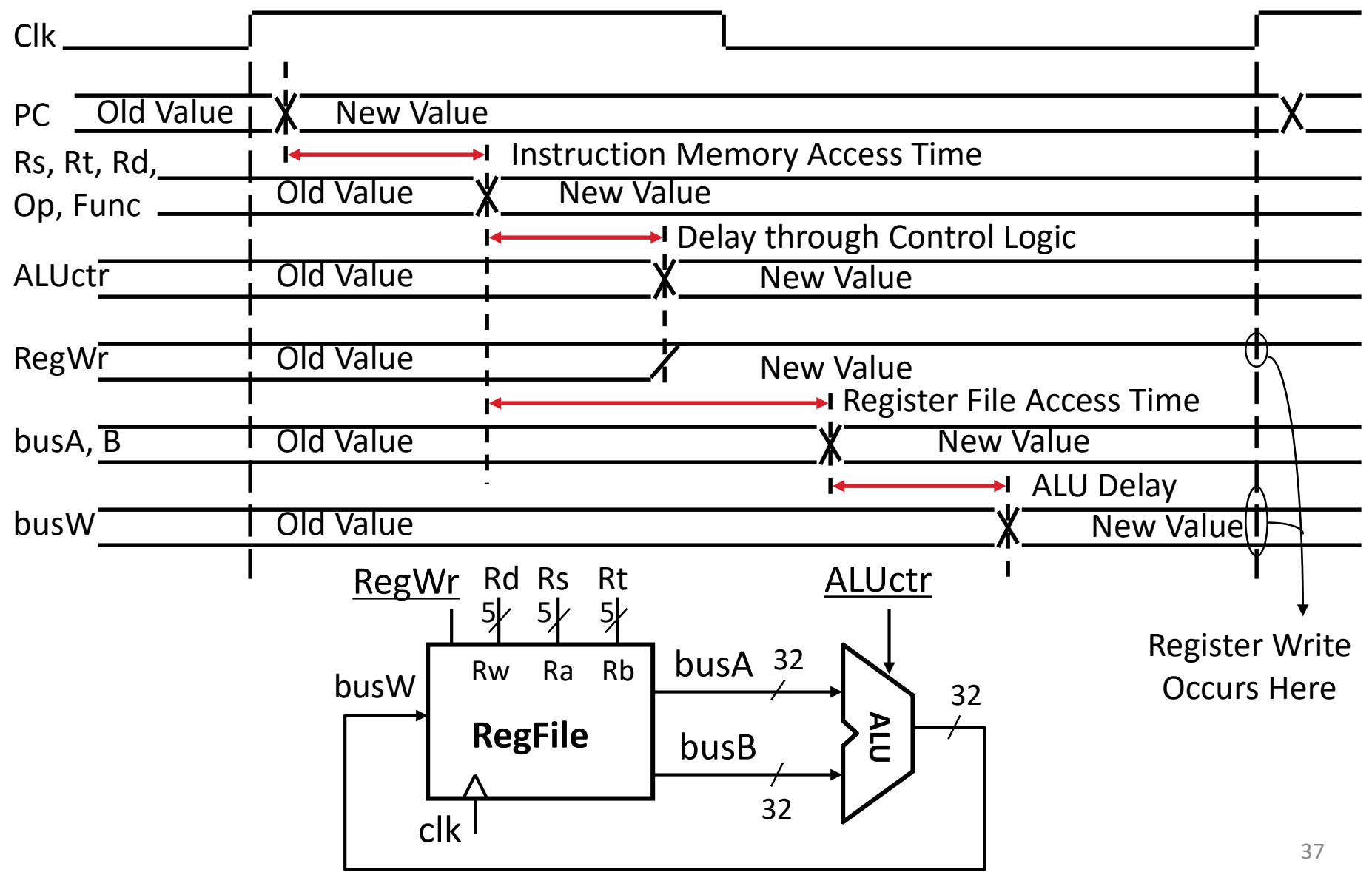

#### Putting it All Together:A Single Cycle Datapath

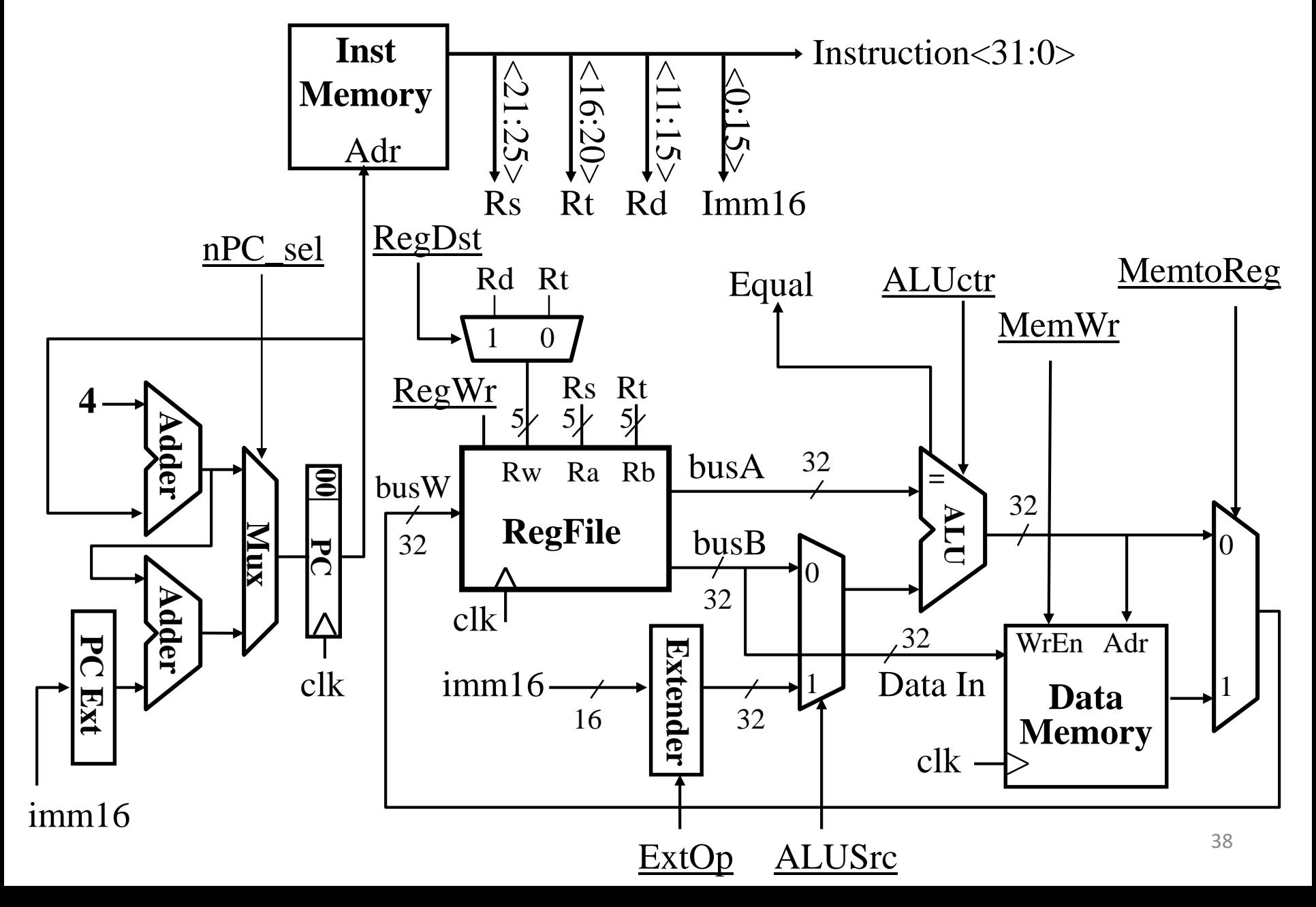

# In Conclusion

- "Divide and Conquer" to build complex logic blocks from smaller simpler pieces (adder)
- Five stages of MIPS instruction execution
- Mapping instructions to datapath components
- Single long clock cycle per instruction